# **faça sua aposta futebol**

- 1. faça sua aposta futebol
- 2. faça sua aposta futebol :jogar truco online
- 3. faça sua aposta futebol :bet 13

## **faça sua aposta futebol**

Resumo:

**faça sua aposta futebol : Inscreva-se em mka.arq.br e entre no mundo das apostas de alta classe! Desfrute de um bônus exclusivo e comece a ganhar agora!**  contente:

### **faça sua aposta futebol**

No mundo digital atual, as apostas online tornaram-se cada vez mais populares, e no Brasil, essa tendência não é diferente. Com websites e aplicativos específicos para apostas esportivas e jogos de casino, é fundamental escolher plataformas seguras e confiáveis. Neste artigo, analisaremos a situação atual das apostas online no Brasil, destacando as vantagens e desvantagens.

### **faça sua aposta futebol**

De acordo com estudos recentes, as apostas online no Brasil tem crescido exponencialmente. A legalização das apostas esportivas em faça sua aposta futebol países vizinhos, como Argentina e Colômbia, mostra um caminho a seguir para o cenário brasileiro. Embora as leis brasileiras ainda restrinjam as atividades de apostas online, empresas estrangeiras continuam tentando entrar neste mercado promissor.

#### **Vantagens e Desvantagens**

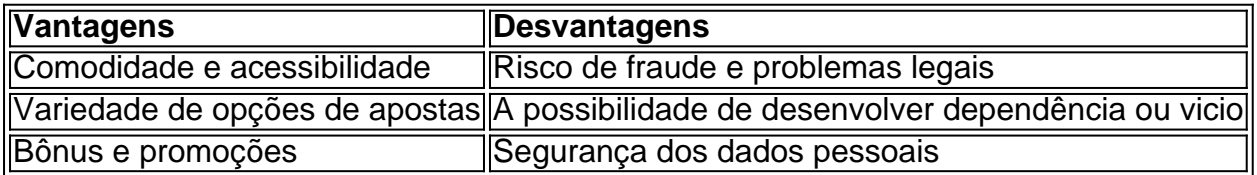

### **Escolha de Plataformas**

Quando se trata de escolher uma plataforma de apostas online, alguns fatores devem ser considerados:

- Licenças e regulações
- Opções de depósito e saque
- Variedade de opções de apostas
- Atendimento ao cliente
- Bônus e promoções

### **As Melhores Plataformas no Mercado**

De acordo com pesquisas e criticas, algumas das melhores plataformas no mercado atual são:

- 1.  ${nn} 4.8$
- 2.  ${nn} 4.9$
- 3. {nn} 4.9
- 4.  ${nn} 4.3$
- 5.  ${nn} 4.6$
- 6.  ${nn} 4.9$
- $7.$  {nn} 4.8
- 8. {nn} 4.8

## **Conclusão**

As apostas online podem ser uma forma emocionante de se engajar no esporte e no jogo, desde que seja realizada de forma responsável e em faça sua aposta futebol plataformas seguras e confiáveis. O setor está em faça sua aposta futebol constante evolução, e é crucial estar informado sobre as opções disponíveis e suas respectivas características. Caso tenha dúvidas adicionais, consulte as perfif

J na aposta intervalo final do jogo, essa uma nica aposta, com odds calculados a partir dos resultados no primeiro e segundo tempos do jogo. Em resumo, na chance dupla, o apostador vence tanto se o time vencer ou se o empate ocorrer.

Aposta intervalo/final do jogo: como funciona? - Futebol Interior

Basicamente, entre as possibilidades de ocorrncia no mercado de Intervalo e Resultado Final, est a do jogo terminar empatado. Ou seja, voc vence a aposta se fizer um palpite neste evento. Aposta intervalo/resultado final do jogo: Como funciona? - LeoVegas

Na prtica, isso indica que aquele palpite tem odds mais altas e que, consequentemente, o valor recebido pode ser mais interessante. Vale lembrar que o Resultado Final SO est disponvel apenas em faça sua aposta futebol eventos especficos, que so indicados com a sigla SO dentro de um crculo laranja!

Resultado Final SO Betano - Guia para Apostar (2024)

Explicando de maneira simples, o Handicap uma forma de aposta que d uma vantagem ou desvantagem a um dos competidores. No caso do futebol, a equipe favorita comea com uma desvantagem fictcia.

O que Handicap Asitico? Entenda como ele funciona nas apostas

## **faça sua aposta futebol :jogar truco online**

pra a / jogos. ..., 2 Istale essaVNP No seu dispositivo e Abra o aplicativo! 3 Entre te aplicativos usando suas credenciais; 4 Conecte - se à Um servidor SN do país onde O ite de probabilidadees que você deseja acessar está disponível: comoApostarar Online na Exteriorda Desbloqueie as casas DE ca favoritaS facilmente!" n 01net : vpn Betway tem critórios Em faça sua aposta futebol Londres), Malta ( Guernssey da Cidade ao Cabo Algumas estratégias sugeridas no artigo são:

1. Apostar em faça sua aposta futebol "Mais de 0.5 gols" em faça sua aposta futebol jogos em faça sua aposta futebol que uma equipe esteja bem posicionada.

2. Prefira "Mais de 4.5 gols" em faça sua aposta futebol confrontos entre equipes com médias significativas de gols marcados.

Ao final, o artigo menciona algumas tendências no cenário de apostas online no Brasil e em faça sua aposta futebol outros países da América Latina, destacando a importância de consumir responsavelmente e usar métodos apropriados ao fazer suas apostas.

É importante ressaltar que as apostas podem ser uma forma de entretenimento, mas também

podem ser uma atividade de alto risco financeiro. Portanto, é relevante estar ciente dos riscos e jogar de forma responsável.

## **faça sua aposta futebol :bet 13**

## **Papa Francisco lidera la Missa de Páscoa apesar dos problemas respiratórios**

O Papa Francisco superou as preocupações com a faça sua aposta futebol saúde para presidir à Missa de Páscoa, reunindo decenas de milhares de pessoas faça sua aposta futebol uma praça de São Pedro decorada com flores, numa das liturgias mais importantes do ano.

Apesar de ter lutado contra problemas respiratórios durante todo o inverno, que o Vaticano e ele próprio atribuíram a bronquite, gripe ou resfriado.

### **Missa de Páscoa**

A Missa de Páscoa é uma das datas mais importantes no calendário litúrgico, celebrando o que os fiéis acreditam ser a ressurreição de Jesus após a faça sua aposta futebol crucificação. A Missa antecede a benção "Urbi et Orbi" do papa (à cidade e ao mundo), um longo discurso que, de acordo com a tradição, resume todos os perigos que ameaçam a humanidade.

### **Saúde do Papa Francisco**

 O Papa Francisco ausentou-se do sermão do Domingo de Ramos na semana passada e decidiu, ao último minuto, não comparecer à procissão do Sexta-Feira Santa perto do Coliseu. O Vaticano explicou que a decisão visava "preservar a saúde" do Sumo Pontífice. A decisão parece ter dado os seus frutos, uma vez que o Francisco conseguiu rezar as orações do longo serviço noturno da Vigília de Páscoa, incluindo a administração dos sacramentos do

### **Próximos eventos**

Após uma Semana Santa movimentada, o Papa Francisco deve ter algum tempo para se recuperar, visto que não estão agendados quaisquer grandes viagens estrangeiras por alguns meses.

batismo e da Eucaristia a oito católicos recém-chegados, e presidir à Missa de Páscoa.

Author: mka.arq.br Subject: faça sua aposta futebol Keywords: faça sua aposta futebol Update: 2024/7/28 19:53:30